**Inroduction**

# **Statistical analysis of flow data using Python and Redis** DRAFT<sup>1</sup>

FLOCON 2013 Kevin Noble Terraplex@gmail.com

## **Overview**

- 1. **P** Beacon description
- 2. **D** Beacons as used by attackers
- 3. Considerations for beacon classification
	- a. periodicity in time series analysis
		- Considerations to evaluate periodicity i.
- 4. Visualize beacons
	- Factors of classification useful to detect beacons a.
- 5. Beacon Bits, an analytical tool set and workflow to detect beacons
	- a. **D**emo
	- b. Extracting data from flows
	- c. Storing timing data
	- Statistical analysis and evaluation of beacon d. properties
- 6. Result
- 7. ? Code / Discussion / Q&A

<http://www.mcafee.com/us/resources/white-papers/wp-global-energy-cyberattacks-night-dragon.pdf>

# **Network Communications**

Network communications are relatively easy to detect because the malware uses a unique host beacon and server response protocol. Each communication packet between the compromised host and the C&C server is signed with a plain text signature of "hW\$." (or "\x68\x57\x24\x13") at the byte offset 0x42 within the TCP packet.

The backdoor begins its beacon at approximately five-second intervals with an initial packet that may be detected with the pattern: "\x01\x50[\x00-\xff]+\x68\x57\x24\x13."

### [http://www.commandfive.com/papers/C5\\_APT\\_C2InTheFifthDomain.pdf](http://www.commandfive.com/papers/C5_APT_C2InTheFifthDomain.pdf)

The malware used in the attack was programmed to communicate with several 'callback' domains. The malware located its C2 server(s) by resolving these domains into IP addresses using the ubiquitous Domain Name System (DNS)<sup>3</sup> protocol. These communications are depicted in Figure 1.

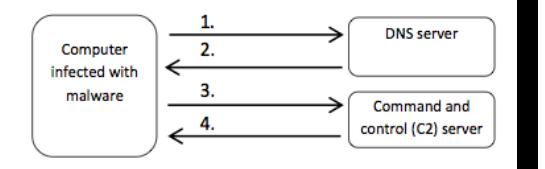

- 1. Using the Domain Name System (DNS) protocol, the computer asks a DNS server for directions to the callback domain.  $2.$ The DNS server advises that the callback domain is located at IP
- address x.x.x.x.
- 3. The malware communicates with the C2 server located at IP address x.x.x.x to obtain C2 instructions and/or to send a response.
- 4. The C2 server provides additional C2 instructions to the malware.

After sending the basic **beacon**, the compromised computers waited for a response from the server, then closed the connection when they had not received a response from the server within five seconds.

Both of the compromised computers reattempted the communications approximately every eight seconds. On some days the high frequency of the beacon activity resulted in over 10000 connection attempts per victim in a 24 hour period.

### **Beacons**

- 1. Beacons manifest as repetitious communication attempts in the form of packets
	- Most beacons are not malicious a.
	- b. Malicious beacons are sourced from infected host where the malware repeatedly attempts remote connectivity
	- c. Beacon events are discernible
- 2. Detection
	- The more frequent a beacon, the easier to detect a.
	- b. Beacons that are consistent in time series are easier to detect
	- c. Beacons events lend themselves to time series analysis

### **Beacon Time Series**

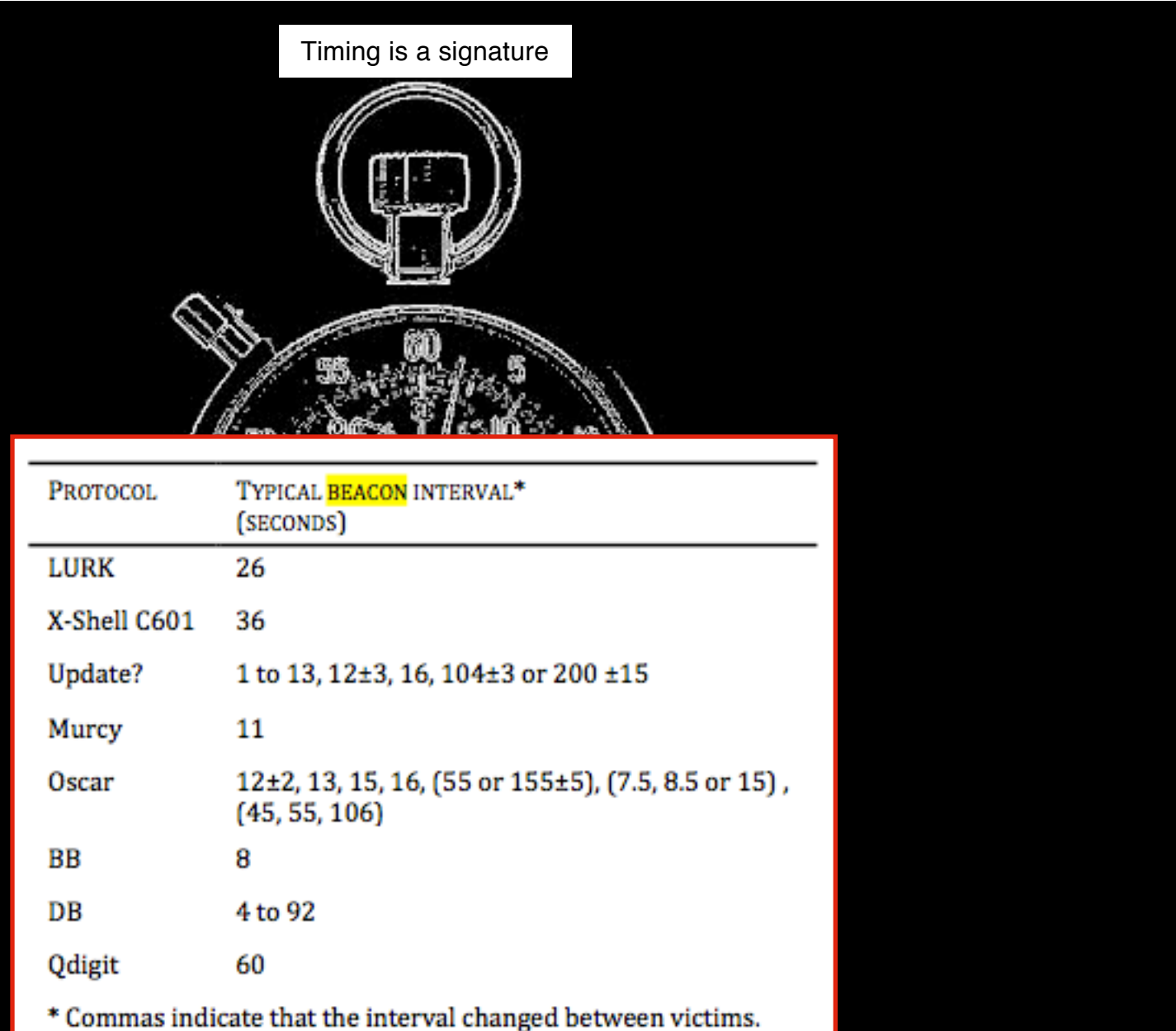

Brackets indicate that a variety of intervals were observed from a single computer.

TABLE 7: INTERVAL BETWEEN COMMUNICATIONS

[http://www.commandfive.com/papers/C5\\_APT\\_C2InTheFifthDomain.pdf](http://www.commandfive.com/papers/C5_APT_C2InTheFifthDomain.pdf)

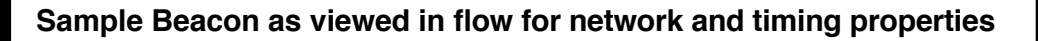

Present all the characteristics and properties for known beacons

Avoid payload analysis (except perhaps size)

## beacon/testset\$ ra -nnr beacon\_test\_extract.arg - host 222.22.68.245

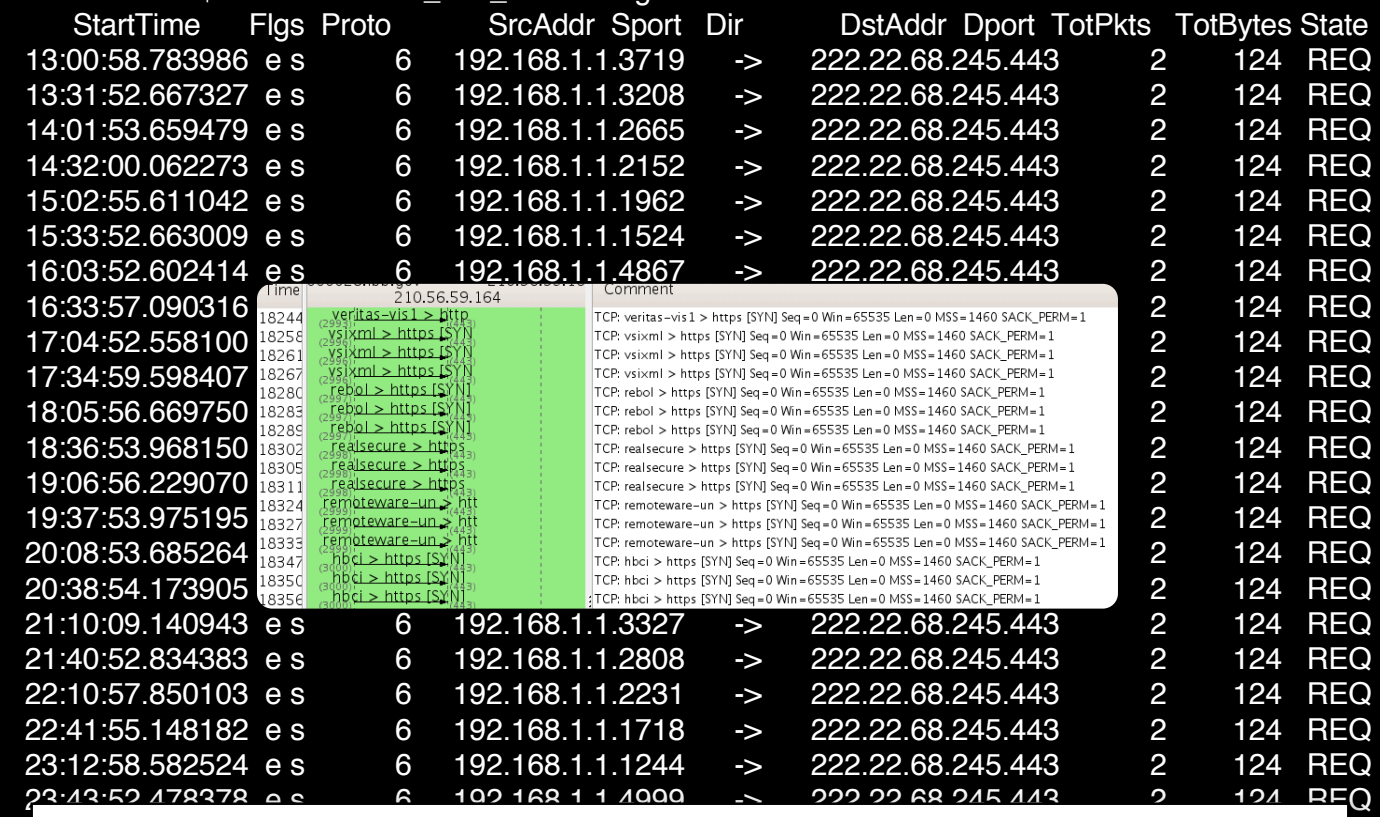

**GOAL: Surface malicious beacons for inspection by examining Network traffic** 

 $\overline{Q}$ 

### **parsing flows**

**Inspecting traffic flows for beacons**

Flow based tools have a limited facility to detect beacons alone.

Flow tools are ideal for the collection and verification of beacons.

Flow based tools do provide counts and summaries and quantizing (bins) in some cases.

Quantize time to seconds (sub-seconds complicate the details) appears to be useful.

Timing is the key to detection followed by verification by inspecting the host.

Flows **IP Source Of IP Destination Of Destination Port** Of Mean time between packets

### **Beacon p0rn**

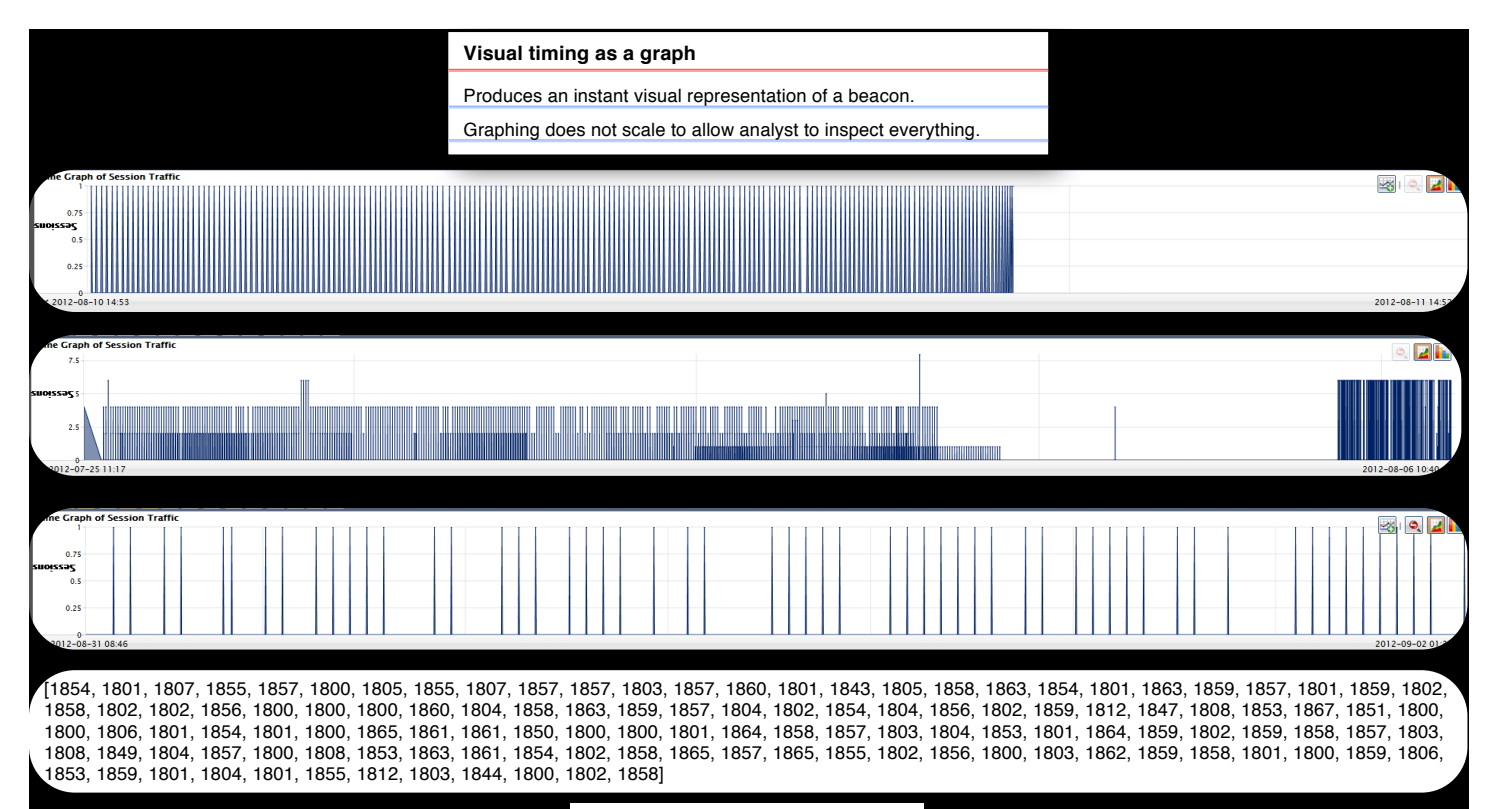

Graphing every session does not scale

### **Beacon detection**

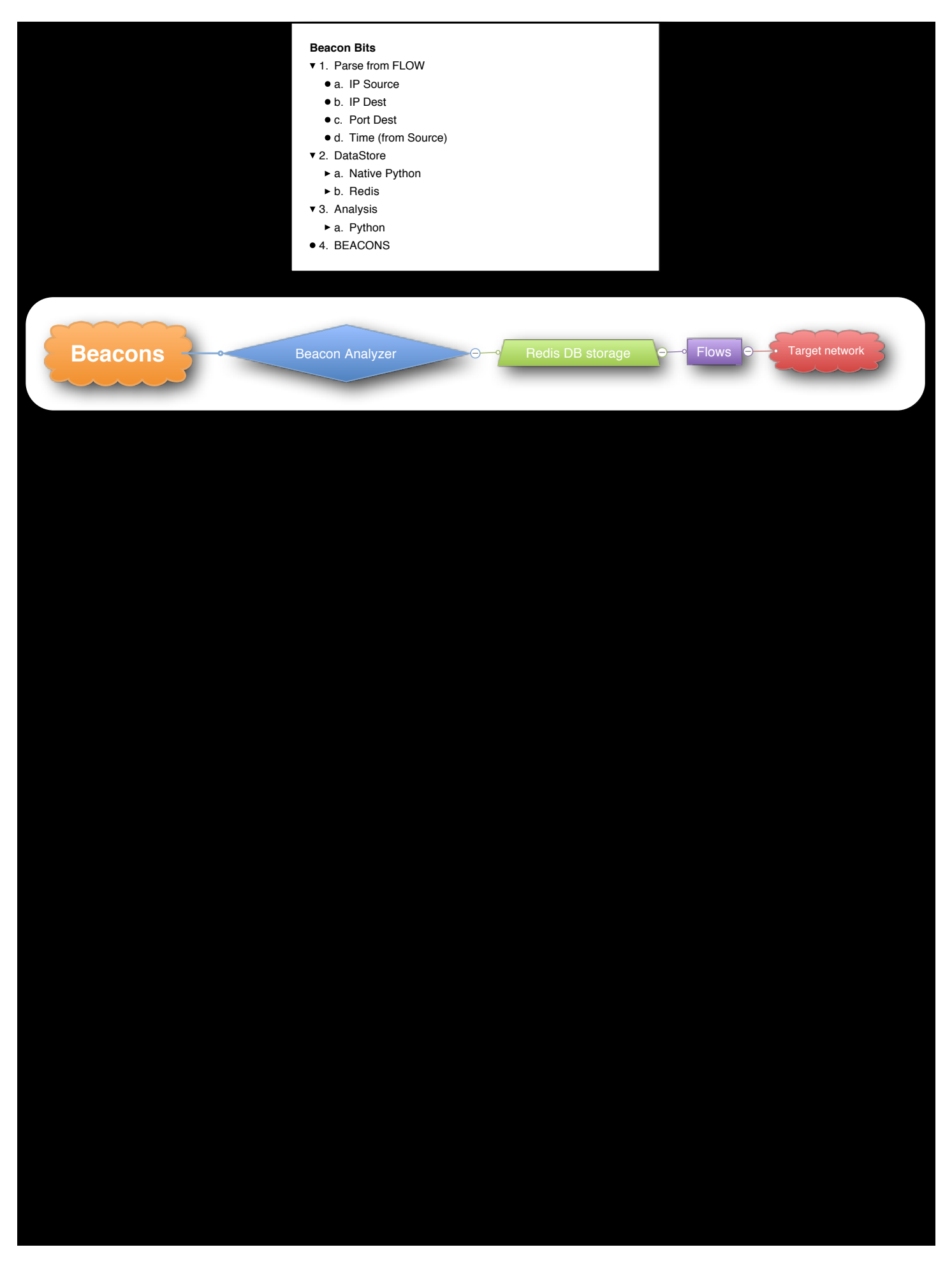

**Untitled**

```
IP source 1.1.1.1
IP dest 210.215.10.254 "NEXONASIAPACIFIC"
dst port 443
pair_count 8432
mean 121
Standard Deviation: 0.026849474628 169643.0
compensated_variance: 2542
online_variance: 20548
online variance n: 20546
web std dev (0.002493930934161027, 0.22931978029843433)
seconds 1020272 minutes 17004 hours 283 
   days 11
src_count 10809
dst count 8432
traffic with source and dest:
'SET:1.1.1.1:210.215.10.254:443:2012810'
'SET:1.1.1.1:210.215.10.254:443:2012811'
'SET:1.1.1.1:210.215.10.254:443:2012812'
'SET:1.1.1.1:210.215.10.254:443:2012813'
'SET:1.1.1.1:210.215.10.254:443:2012814'
'SET:1.1.1.1:210.215.10.254:443:2012815'
'SET:1.1.1.1:210.215.10.254:443:2012816'
'SET:1.1.1.1:210.215.10.254:443:2012817'
'SET:1.1.1.1:210.215.10.254:443:2012818'
'SET:1.1.1.1:210.215.10.254:443:2012819'
'SET:1.1.1.1:210.215.10.254:443:2012820'
'SET:1.1.1.1:210.215.10.254:443:2012821'
'SET:1.1.1.1:210.215.10.254:443:2012822'
'SET:1.1.1.1:210.215.10.254:443:multi'] 
[21, 223, 21, 223, 21, 222, 21, 223, 21, 223, 21, 223, 21, 222, 21, ….]
                                               OUTPUT EXAMPLE
```
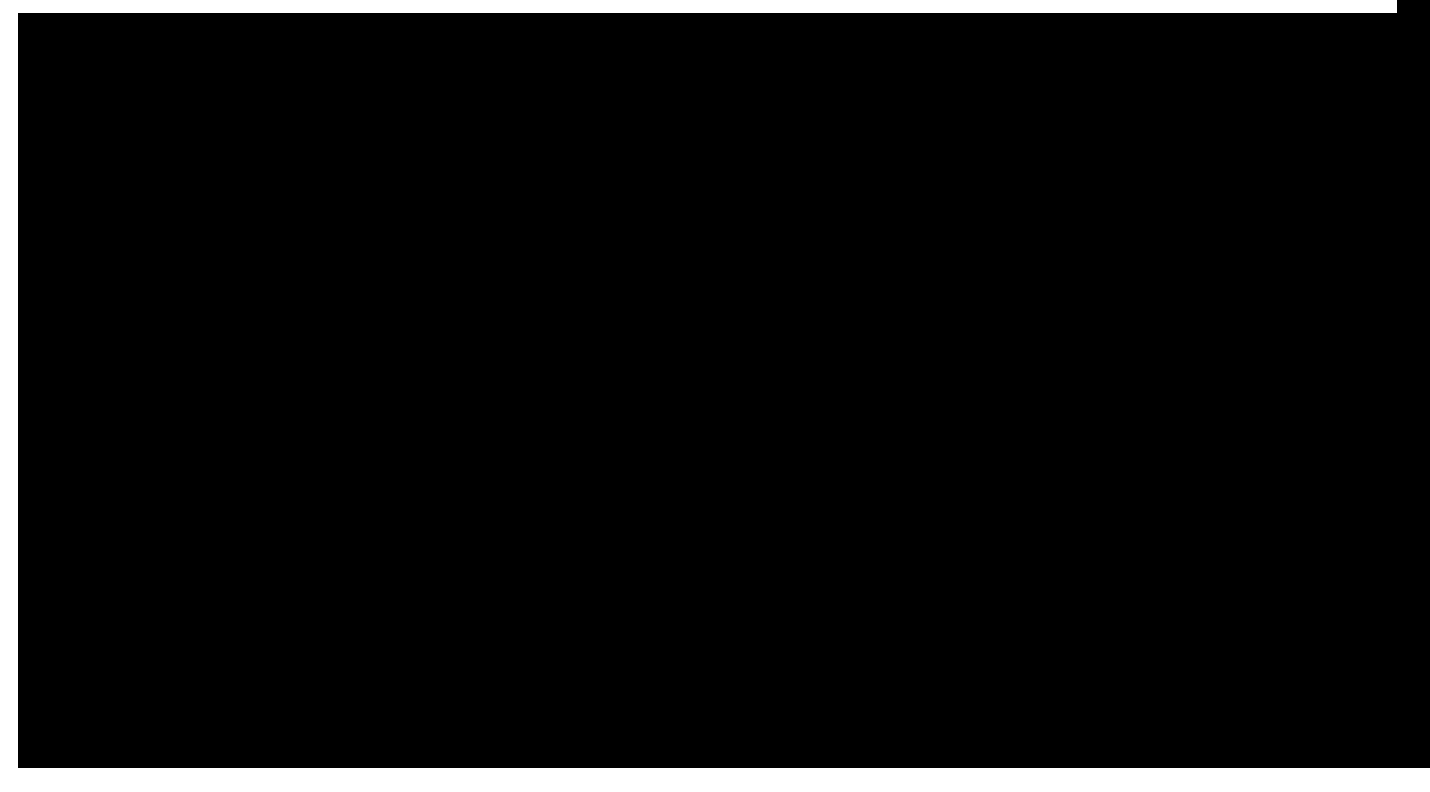

# **Beacon Classification and expression**

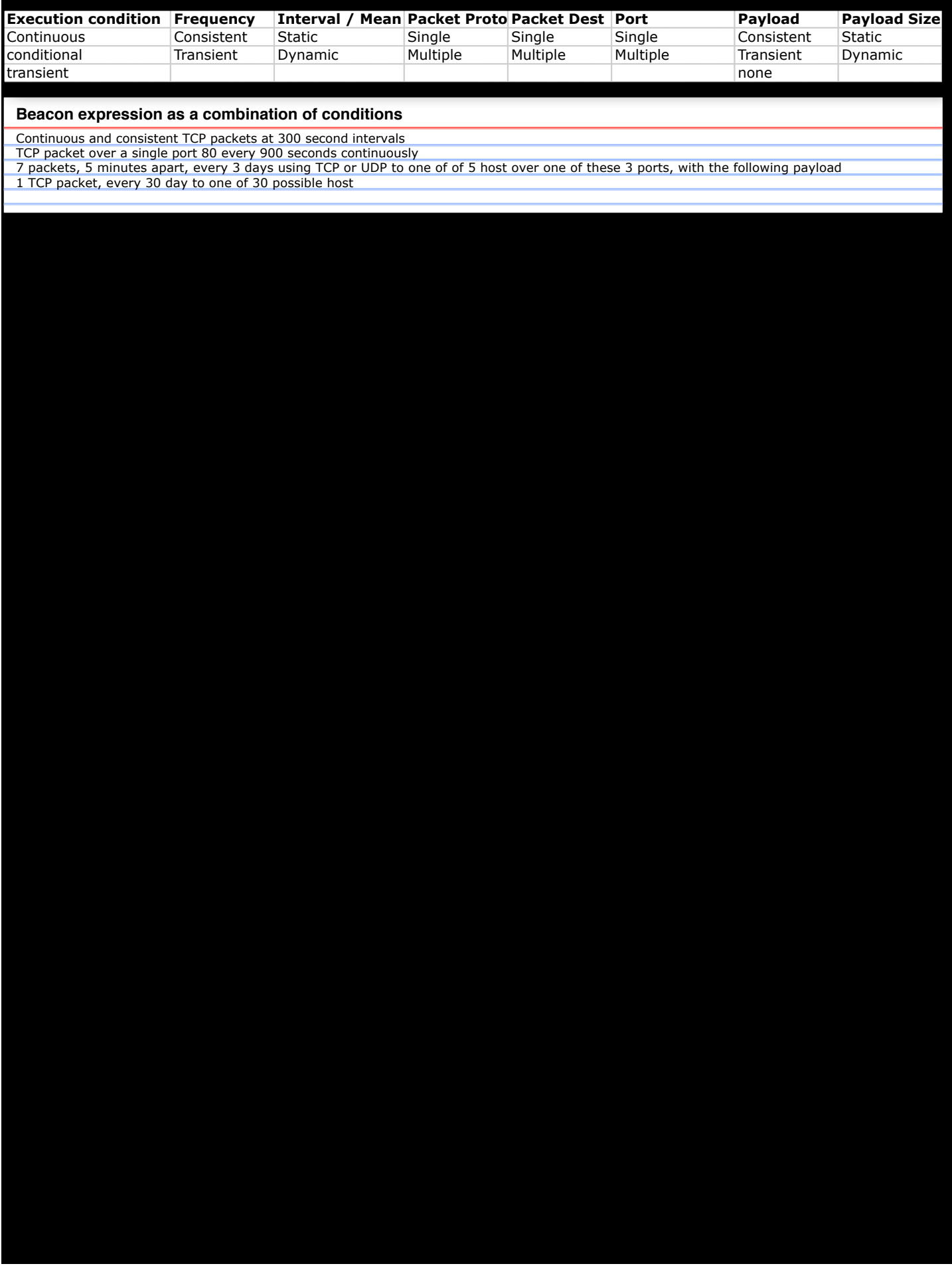

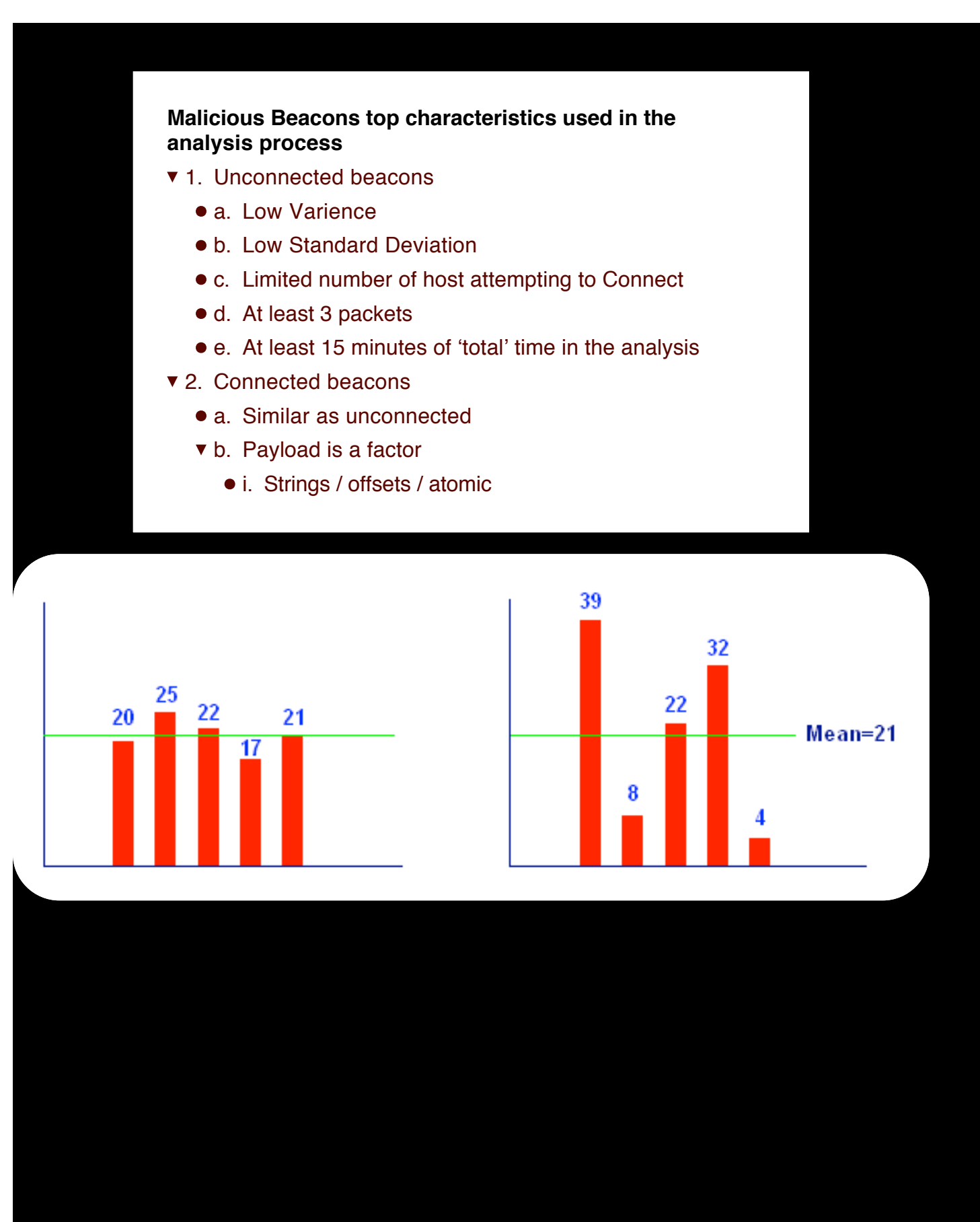

### **Histograms**

- 1. Limited usefulness if used exclusively
- 2. Histograms value factors:
	- a. Large sample population
	- b. Combined with varience
	- c. Combined with static classifications (previous slides)
- 3. Dropped from analysis based on performance of other factors

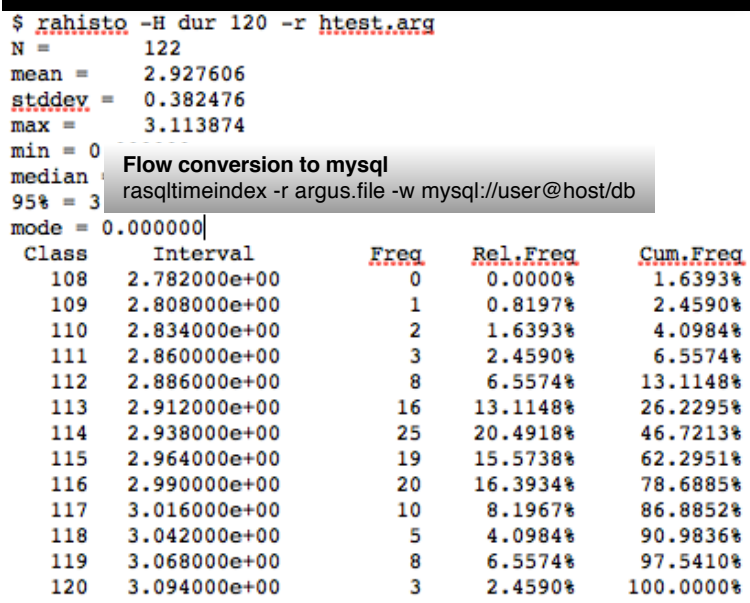

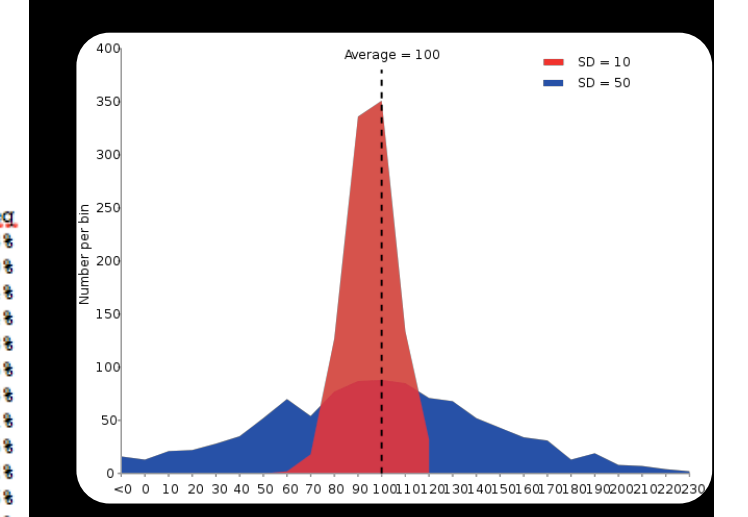

### **working with the dataset**

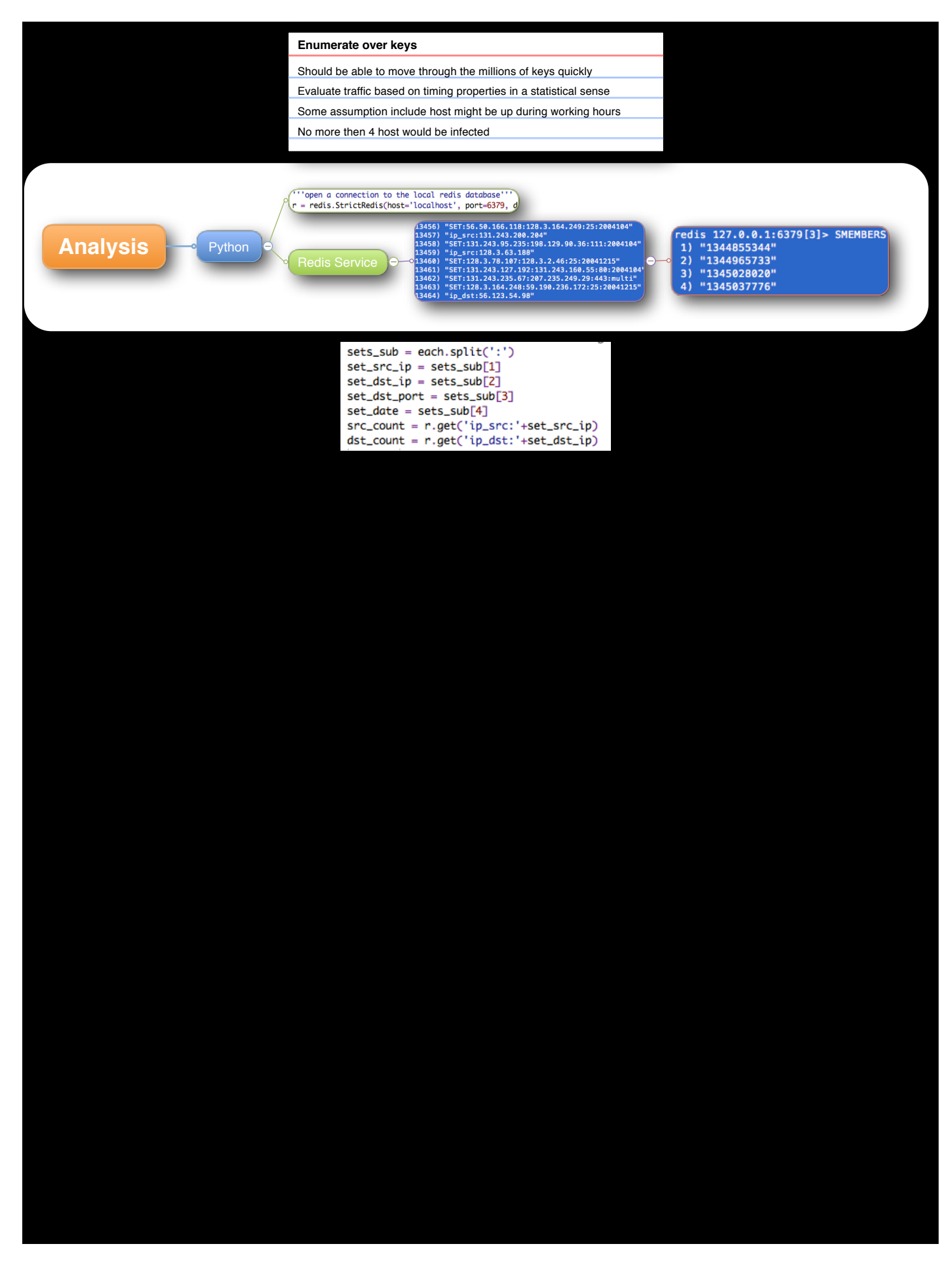

# **Variance**

- 1. W  $\frac{\text{http://en.wikipedia.org/wiki/}}{\text{Alcoritbmo}}$  $\frac{\text{http://en.wikipedia.org/wiki/}}{\text{Alcoritbmo}}$  $\frac{\text{http://en.wikipedia.org/wiki/}}{\text{Alcoritbmo}}$  for coloulating Algorithms for calculating variance
	- a. Algorithms for calculating variance play a major role in [statistical](http://en.wikipedia.org/wiki/Statistics) computing. A key problem in the design of good [algorithms](http://en.wikipedia.org/wiki/Algorithm) for this problem is that formulas for the [variance](http://en.wikipedia.org/wiki/Variance) may involve sums of squares, which can lead to [numerical instability](http://en.wikipedia.org/wiki/Numerical_instability) as well as to [arithmetic overflow](http://en.wikipedia.org/wiki/Arithmetic_overflow) when dealing with large values.
	- b. Several Algorithms tested, settled on using three:
		- i. Compensated Variance
		- ii. Online variance
		- iii. Kurtosis

# **Standard Deviation**

- 1. Little 'dispersion' for each set
- 2. Minimum population distance from the mean
- 3. Using a MODIFIED version of Standard Deviation that would be considered a WEIGHT
	- Tolerance increase with frequency (reverting to normal standard deviation for final release) a.

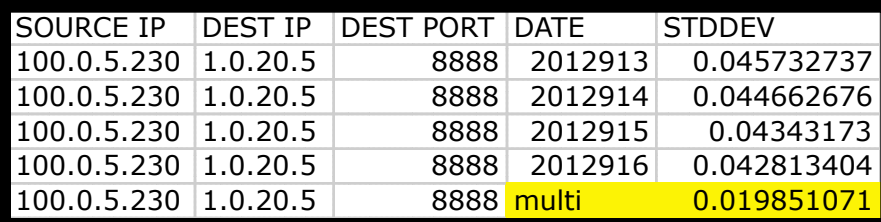

### **Extracting from Flows**

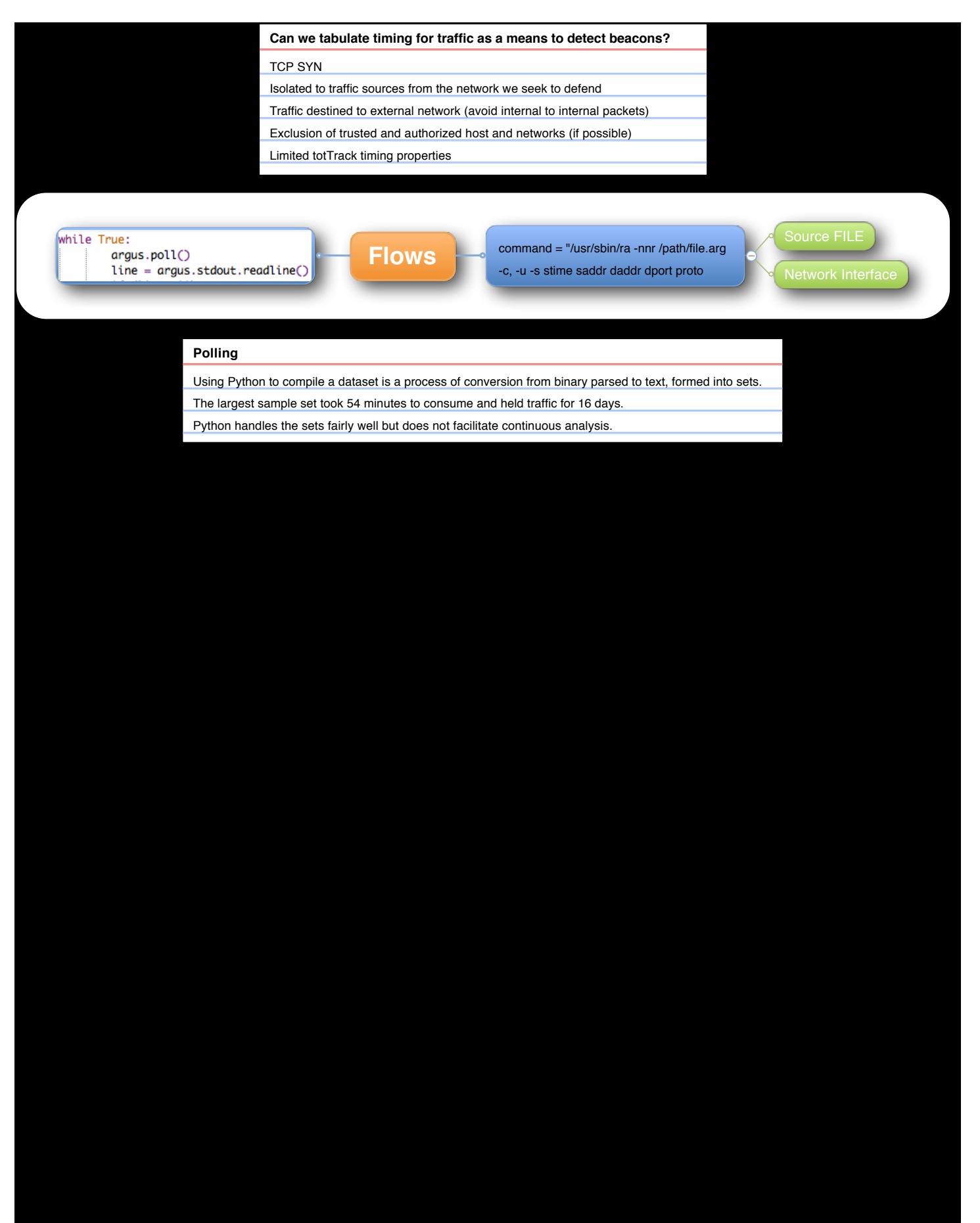

### **Analysis considerations**

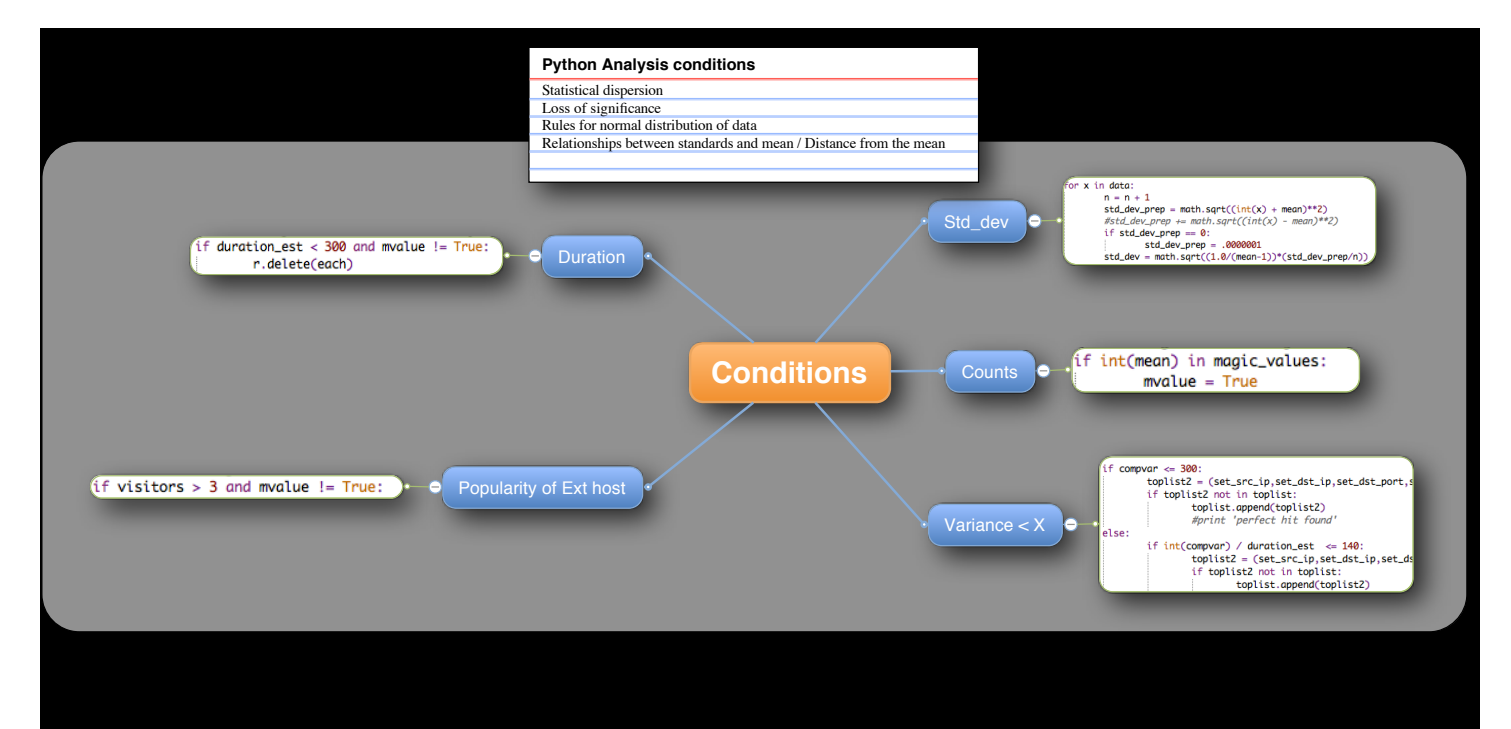

### **Untitled**

### **Conditions**

**Area** 

- 1. For each SET
	- a. Low statistical Dispersion
	- b. Less then four internal host connected to External host
	- c. Matching statistical significant values

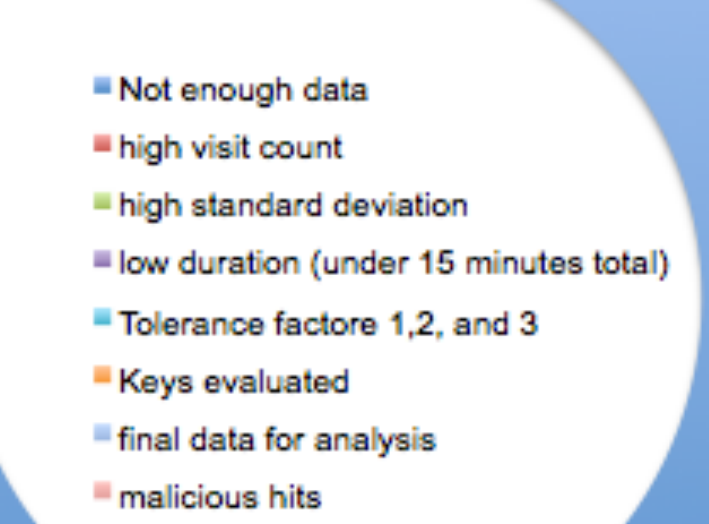

# **Divisible by 60 seconds?**

Beacons generally resolve to set intervals in minutes

Connected sessions also maintain a connected state set in minutes

Most basic Remote Administration Tools

False positive are frequent

Evaluating Interval count alone still produces a useful set

Excluding trusted networks is useful

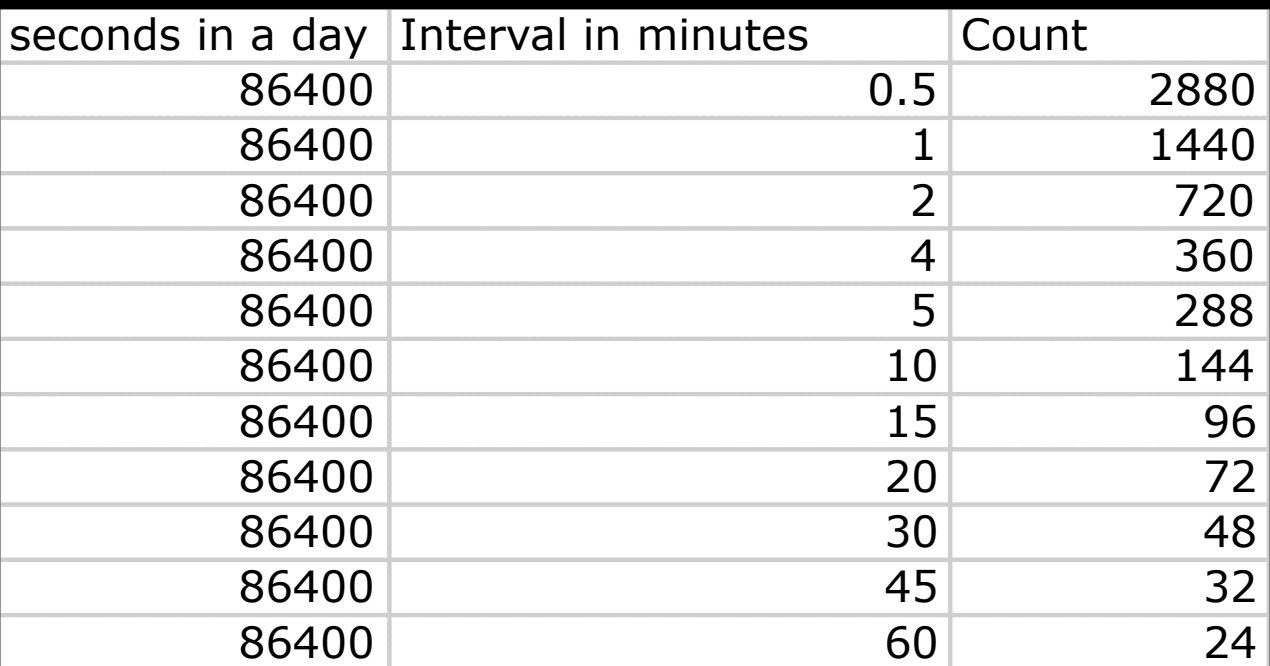

### **Untitled**

240

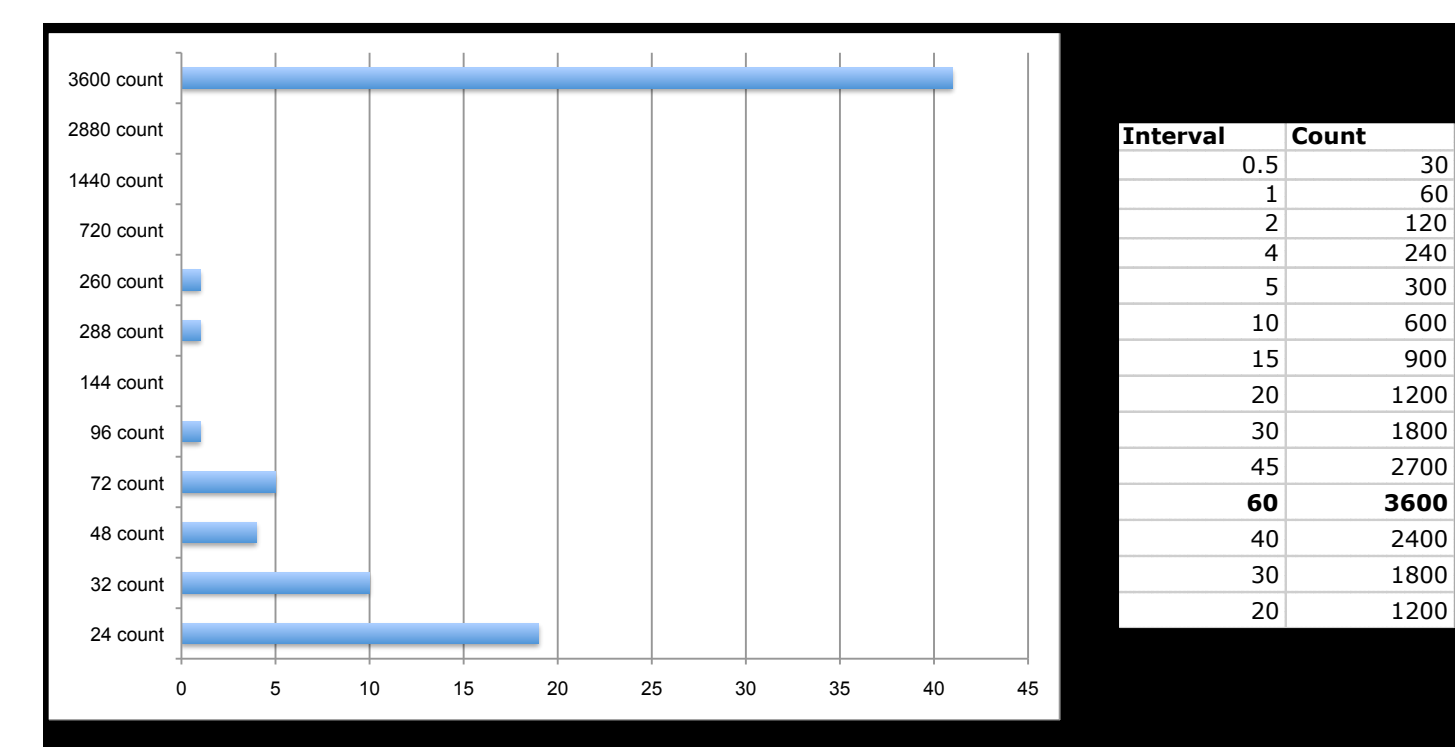

# Introduction to Redis

Redis is an open source, advanced key-value store. It is often referred to as a data structure server since keys can contain strings, hashes, lists, sets and sorted sets.

You can run atomic operations on these types, like appending to a string; incrementing the value in a hash; pushing to a list; computing set intersection, union and difference; or getting the member with highest ranking in a sorted set.

In order to achieve its outstanding performance, Redis works with an in-memory dataset. Depending on your use case, you can persist it either by dumping the dataset to disk every once in a while, or by appending each command to a log.

Redis also supports trivial-to-setup master-slave replication, with very fast non-blocking first synchronization, auto-reconnection on net split and so forth.

Other features include a simple check-and-set mechanism, pub/sub and configuration settings to make Redis behave like a cache.

You can use Redis from most programming languages out there.

Redis is written in ANSI C and works in most POSIX systems like Linux, \*BSD, OS X without external dependencies. Linux and OSX are the two operating systems where Redis is developed and more tested, and we recommend using Linux for deploying. Redis may work in Solarisderived systems like SmartOS, but the support is best effort. There is no official support for Windows builds, although you may have some ptions.

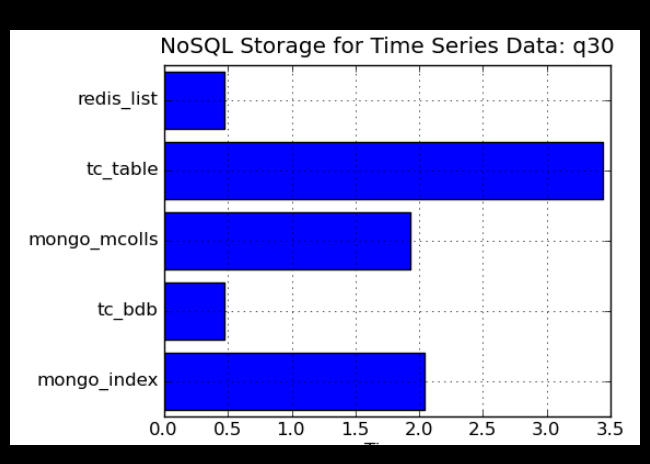

Source: https://github.com/yinhm/nosql-tsd-benchmark

# **REDIS2**

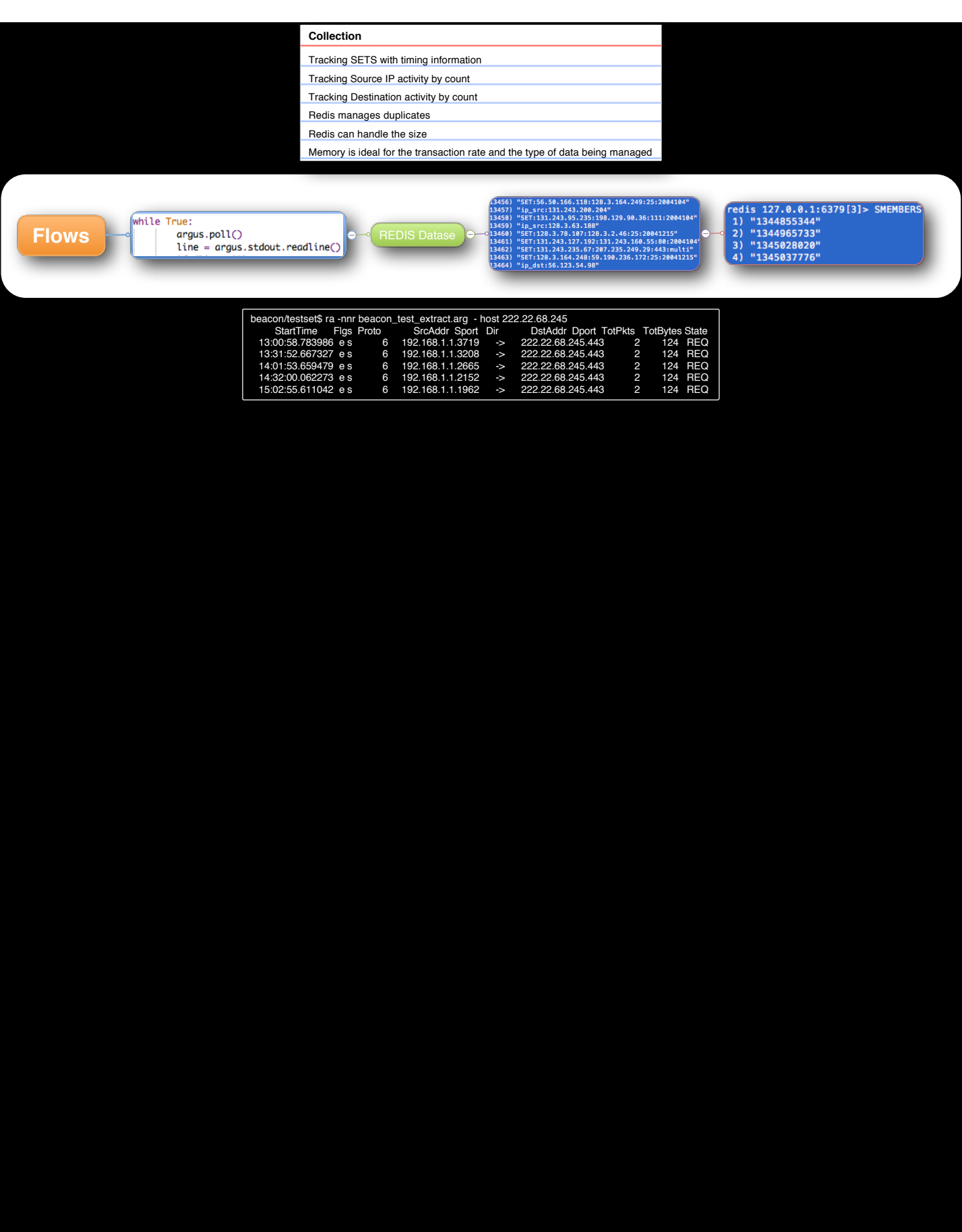

# **Simplistic data schema**

- 1. For Each IP Source, IP Dest, Dest Port, Date
	- Unix Time (String) a.
- 2. Counts
	- a. Increment counter
		- i. Source
		- ii. Destination
- 3. Date and Multiple
	- a. Supports differential analytical output
	- b. Statistical significance might be represented over multiple days
	- c. Statistical significance might be represented on a single day
- Expiring keys 4.
	- a. Necessary for production
- White List 5.
	- Useful for production a.
	- b. Requires care and feeding

# **Demonstration**

- 1. start redis server and client
- 2. Populate redis database from flow file
- 3. collect timing data form flow file
- 4. launch analyzer
	- a. show redis db post analyzer
- 5. launch graph view

# **Significance**

Parsing through 3 days of traffic yields beacons.

The number of beacons depends on the test conditions

The most statistically significant data included malicious beacons

Pulling the most significant results with flows and full packet capture is useful

Host inspection is the best verification of results

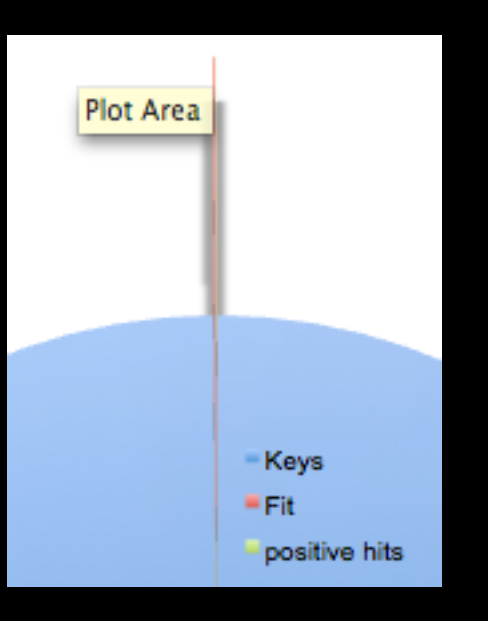

### **Graphing**

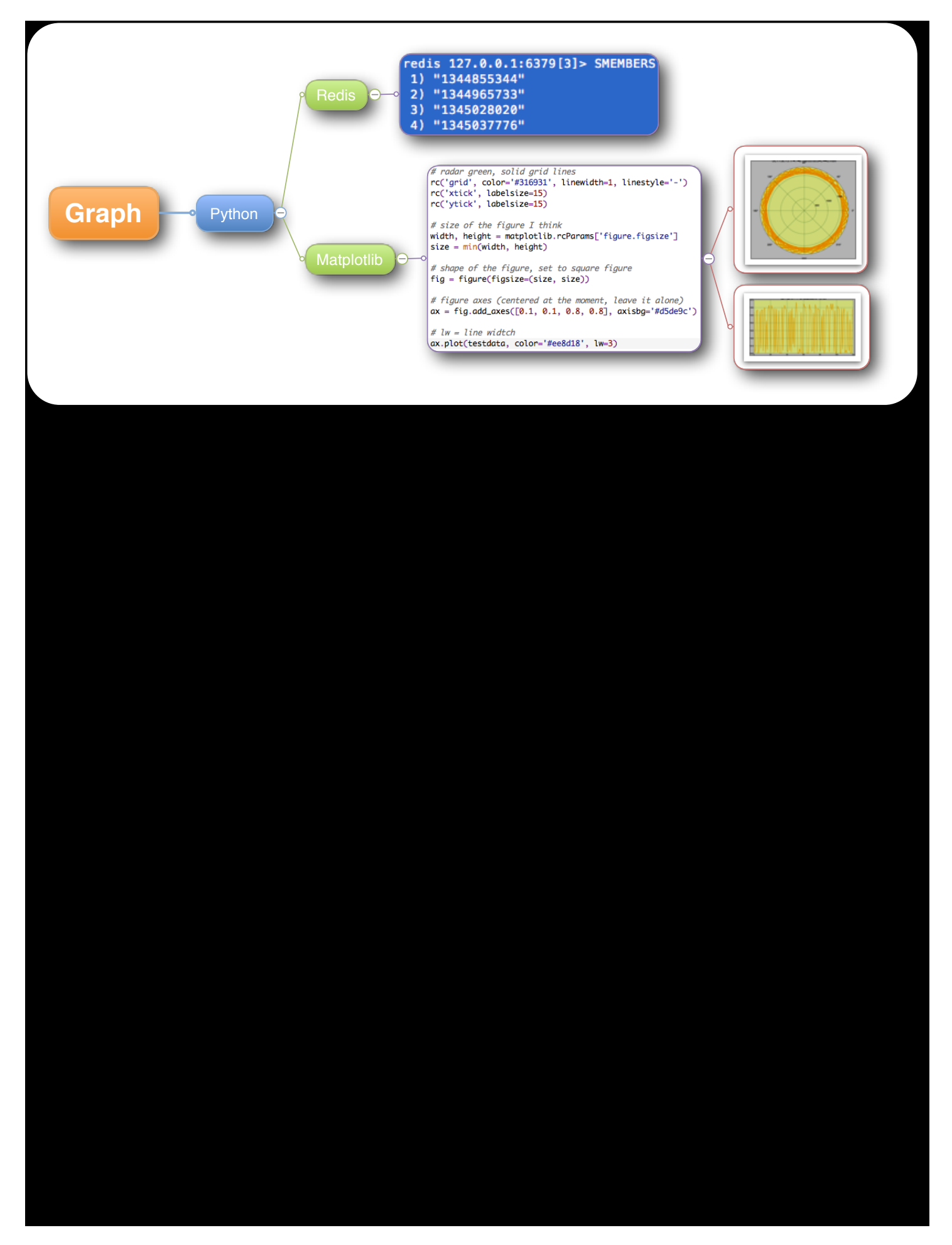

### **Graph / Plot (text view)**

- 1. Specific results can be examined in detail
- 2. The timing data can be put into an array for a graphical display

seconds between query: 21 Standard Deviation: 0.0229724128309 425812.0 100.0.9.95 IP source IP dest 1.0.9.25 "APNIC Debogon Project" dst port 80 pair\_count 1896 224 mean 424704 minutes seconds 7078 hours 117 days  $\overline{4}$ 1899 src\_count 3792 dst\_count traffic with source and dest ['SET:100.0.9.95:1.0.9.25:80:2012912', 'SET:100.0.9.95:1.0.9.25:80:2012913', 'SET:100.0.9.95:1.0.9.25:80:2012914', "SET:100.0.9.95:1.0.9.25:80:2012915', 'SET:100.0.9.95:1.0.9.25:80:2012916', 'SET:100.0.9.95:1.0.9.25:80:2012917', 'SET:100.0.9.95:1.0.9.25:80:multi']

compensated variance: 31178 online\_variance: 156444 online\_variance\_n: 156362 web\_std\_dev (0.01108764481808884, 0.48254481793081905) nslookup details: Server: 208.67.222.222 208.67.222.222#53 Address: Finished

mmmmmmmmmmmm Plot Text OUTPUT example wwwwwwwwww

\*\* server can't find 25.9.0.1.in-addr.arpa.: NXDOMAIN

[18, 21, 21, 837, 21, 22, 21, 836, 21, 21, 21, 837, 21, 21, 837, 21, 21, 837, 21, 21, 837, 21, 21, 837, 21, 21, 21, 21, 837, 21, 21, 837, 21, 21, 837, 21, 21, 837, 21, 21, 837, 21, 21, 837, 21, 21, 837, 21, 21, 837, 21, 21 21, 21, 837, 21, 21, 21, 837, 21, 21, 837, 21, 21, 837, 21, 21, 837, 21, 21, 837, 21, 21, 837, 21, 21, 837, 20, 21, 21, 838, 21, 21, 838, 21, 21, 838, 21, 21, 837, 20, 21, 21, 837, 20, 21, 21, 837, 20, 21, 21, 837, 20, 21, 836, 21, 22, 836, 22, 21, 21, 836, 22, 21, 21, 836, 21, 21, 837, 22, 21, 21, 836, 21, 21, 837, 21, 22, 21, 837, 21, 22, 21, 836, 21, 22, 21, 836, 21, 22, 21, 836, 21, 22, 21, 836, 21, 22, 21, 836, 21, 22, 21, 836, 21, 22, 21, 21, 837, 21, 21, 22, 836, 21, 21, 837, 21, 21, 837, 21, 22, 21, 836, 21, 22, 21, 836, 21, 22, 21, 836, 21, 22, 21, 836, 21, 21, 21, 837, 21, 21, 837, 21, 21, 837, 21, 21, 837, 21, 21, 837, 21, 21, 837, 21, 21, 837, 21, 21, 836, 21, 21, 837, 21, 21, 827, 21, 22, 21, 836, 21, 21, 837, 21, 837, 21, 21, 837, 21, 21, 837, 21, 21, 837, 21, 21, 837, 21, 21, 837, 21, 21, 837, 21, 21, 837, 21, 21, 837, 21, 21, 837, 21, 21, 837, 21, 21, 837, 21, 2 21, 22, 836, 21, 21, 837, 21, 21, 837, 21, 21, 837, 21, 21, 837, 21, 21, 837, 21, 21, 24, 834, 21, 21, 21, 837, 21, 21, 21, 837, 21, 21, 837, 21, 21, 837, 21, 21, 837, 21, 21, 837, 21, 21, 837, 21, 21, 837, 21, 21, 837, 21

**Graphing 1**

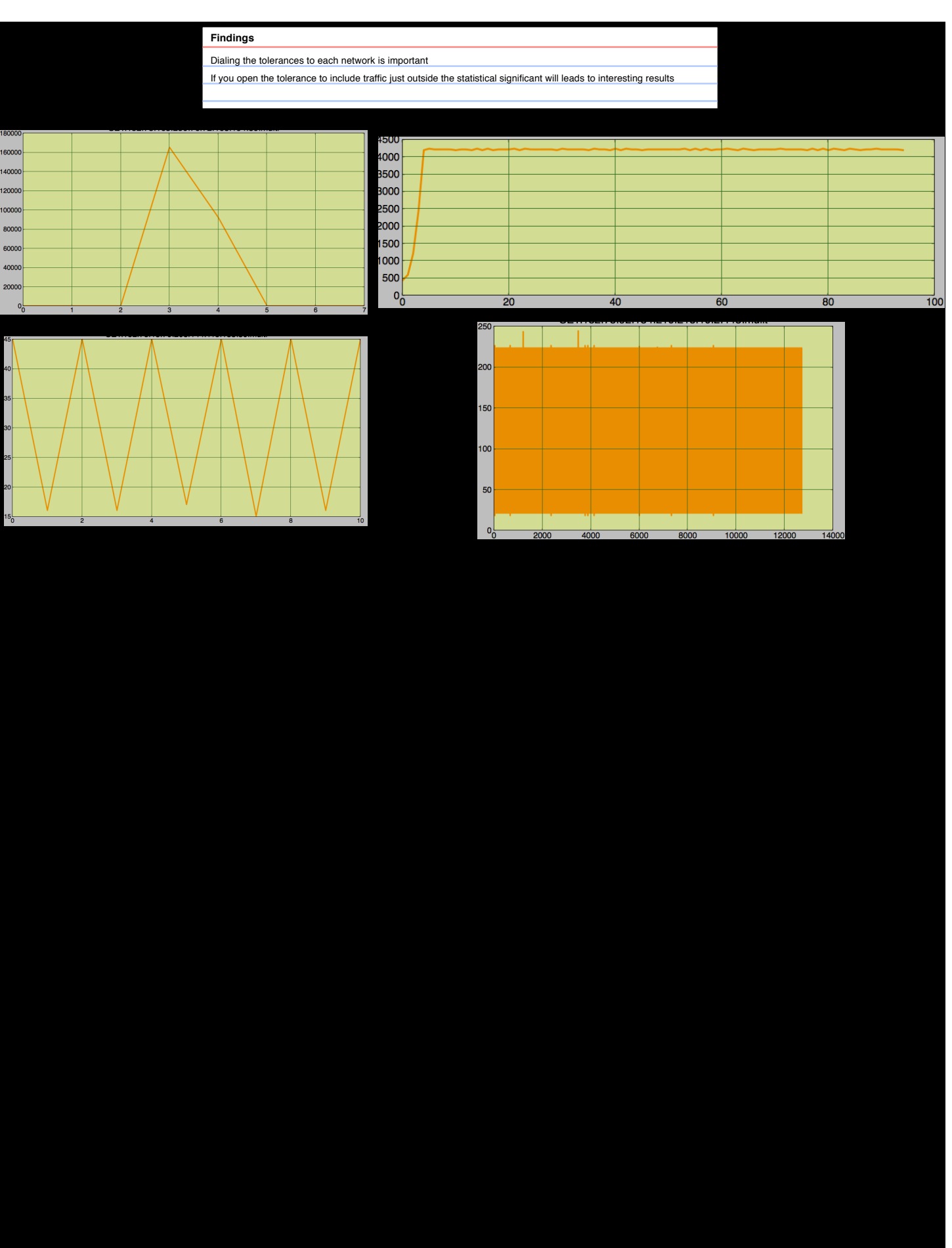

# **timing of a sample beacon**

![](_page_30_Figure_1.jpeg)

# **Considerations**

- 1. Tune variables to a specific network
	- a. Host count
	- b. vistors
- 2. Outlier reject may exclude useful results
- 3. Results should include domain results
- Excluding trusted sources saves time 4.
	- a. Trusted list requires management
- Continuous collection and periodic analysis needs more 5. testing
	- Expiration of data (production) a.
	- b. Scheduled analysis
		- Output top list i.
			- 1. include graphical output
	- c. Require periodic flush of the database

# **Conclusion**

- 1. Timing is a signature
- Expanding beacon detection to include payload 2. analysis seems useful
- 3. Full packet capture can assist in validating threats
- 4. Host inspection is the best way to validate threats
- 5. Expand tracking to include DNS
- 6. Variable timing is difficult but not impossible to include in the analysis
- Easy to include nslookup and whois results in our 7.dataset

### **Tools**

# **Tools**

- 1. Flow collection
	- a. Code <u><http://code.google.com/p/beaconbits></u>
	- b. ARGUS
		- i. <http://www.qosient.com/argus/>
- 2. Dev Code
	- Python 2.7.1 a.
		- i. Library for Redis
			- 1. <https://github.com/andymccurdy/redis-py>
		- ii. Library for Stats
			- 1. <http://www.jstor.org/stable/1266577>
			- 2. NUMPY
			- 3. MATPLOTLIB
	- b. IDE editor
		- i. Komodo IDE V2
- 3. Database
	- a. Redis 2.5.11 (00000000/0) 64 bit Running in stand alone mode <http://redis.io>
- 4. Presentation
	- CURIO a.
		- i. <u><http://www.zengobi.com/products/curio></u>

# **Future considerations**

- 1. Release a production capable version (with enough public interest)
- 2. Release a stand alone version (no redis required, just reads flows and outputs)
- 3. Include the use of exclusion list (trust / clean list)
- 4. Time series analysis with autocorrelation

![](_page_34_Figure_6.jpeg)

# **Untitled**

![](_page_35_Picture_20.jpeg)